# **Monitored Nodes Status**

### **Description**

This script provides a quick look at the performance of Monitored Nodes for a Monitoring Side( currently pinger.slac.stanford.edu).

This script fetches data from pingtable, in tab separated format.

## Profiling Results

For profiling Devel::DProf is used.

perl -d:DProf -wT ./remNodeStatus.pl --tick=allmonthly

#### Running the above mentioned script produces the following results:

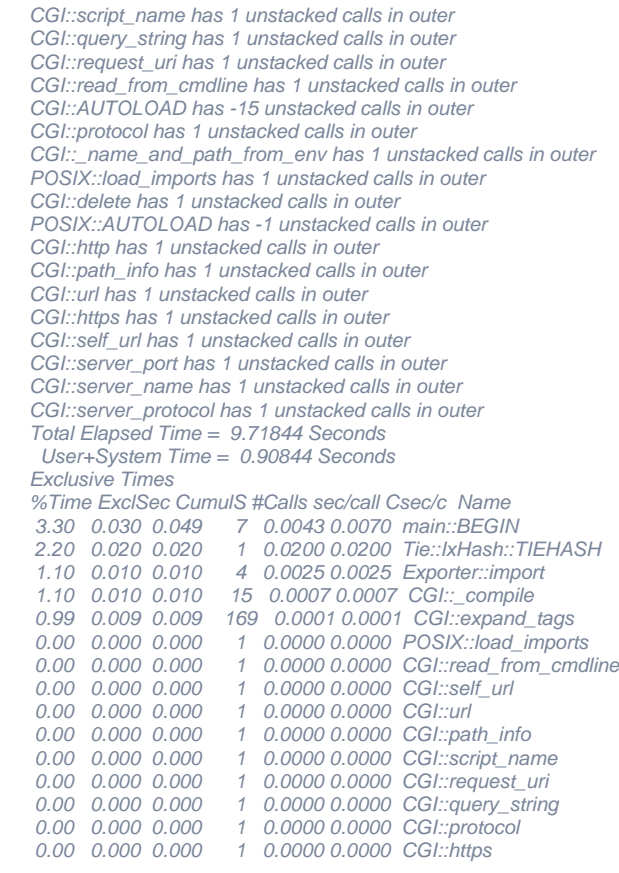

 Using Firefox plugin Firebug, Loading the page first time, takes about 30secs, to load the page first time. Afterwards, all calls are made using AJAX, which takes 25secs to transfer data, based on the size of rows returned.

This time includes, the 9.6 secs taken by the script to execute, time taken by firefox to fetch data and then render it.

#### URL:

<http://www.slac.stanford.edu/cgi-wrap/checkremote.cgi>